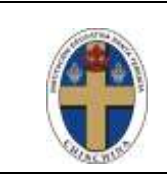

# Institución Educativa Santa Teresita

PROGRAMA DE MEJORAMIENTO PARA ESTUDIANTES CON DESEMPEÑO BAJO

Código | GASA30-2 Versión 1 Página | 1 de 1

#### NOMBRE DEL- LA ESTUDIANTE: \_\_\_\_\_\_\_\_\_\_\_\_\_\_\_\_\_\_\_\_\_\_\_\_\_\_\_\_\_ GRADO: SEXTO ÁREA/ASIGNATURAS: TECNOLOGIA E INFORMATICA

#### AÑO: 2021 DOCENTE: LINA MARIA VARGAS RAMIREZ

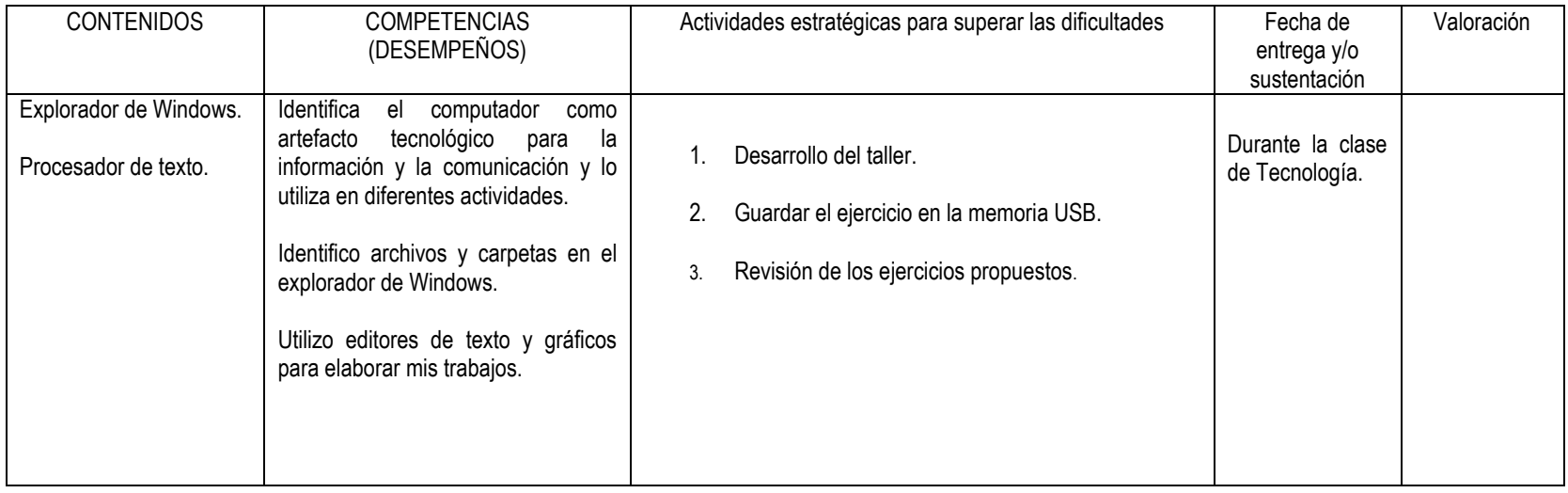

Dejo constancia de haber sido informada-o sobre las actividades que mi hija-o debe realizar para recuperar el área (s) o asignaturas cuya valoración corresponde a **DESEMPEÑO BAJO** durante el **SEGUNDO PERIODO**. Que recibí a tiempo el programa de mejoramiento y superación que debe realizar y que, de acuerdo al manual de evaluación de la Institución, la responsabilidad en el cumplimiento de dichas actividades y en los tiempos definidos es un acuerdo y compromiso entre la-el estudiante, el padre de familia y el (la) docente. Además, queda claro que, si no entrega puntualmente, no asiste o suspende el proceso sin causa justificada se considera como NIVEL BAJO la recuperación. (SIEST: Sistema Integral de Evaluación Institución Educativa Santa Teresita)

Este formato debe presentarse en la fecha que realice la sustentación y se le regresará con la nota registrada.

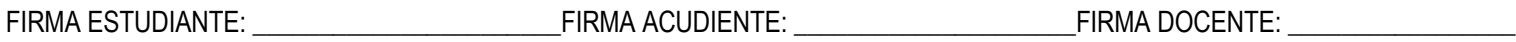

Aprobado por:

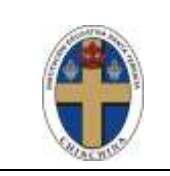

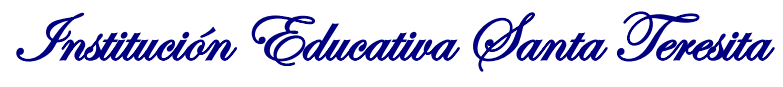

PROGRAMA DE MEJORAMIENTO PARA ESTUDIANTES CON DESEMPEÑO BAJO

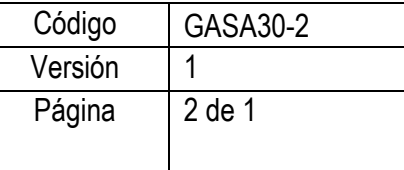

### **TALLER**

1. Colocar el número de la columna A en la columna B según corresponda:

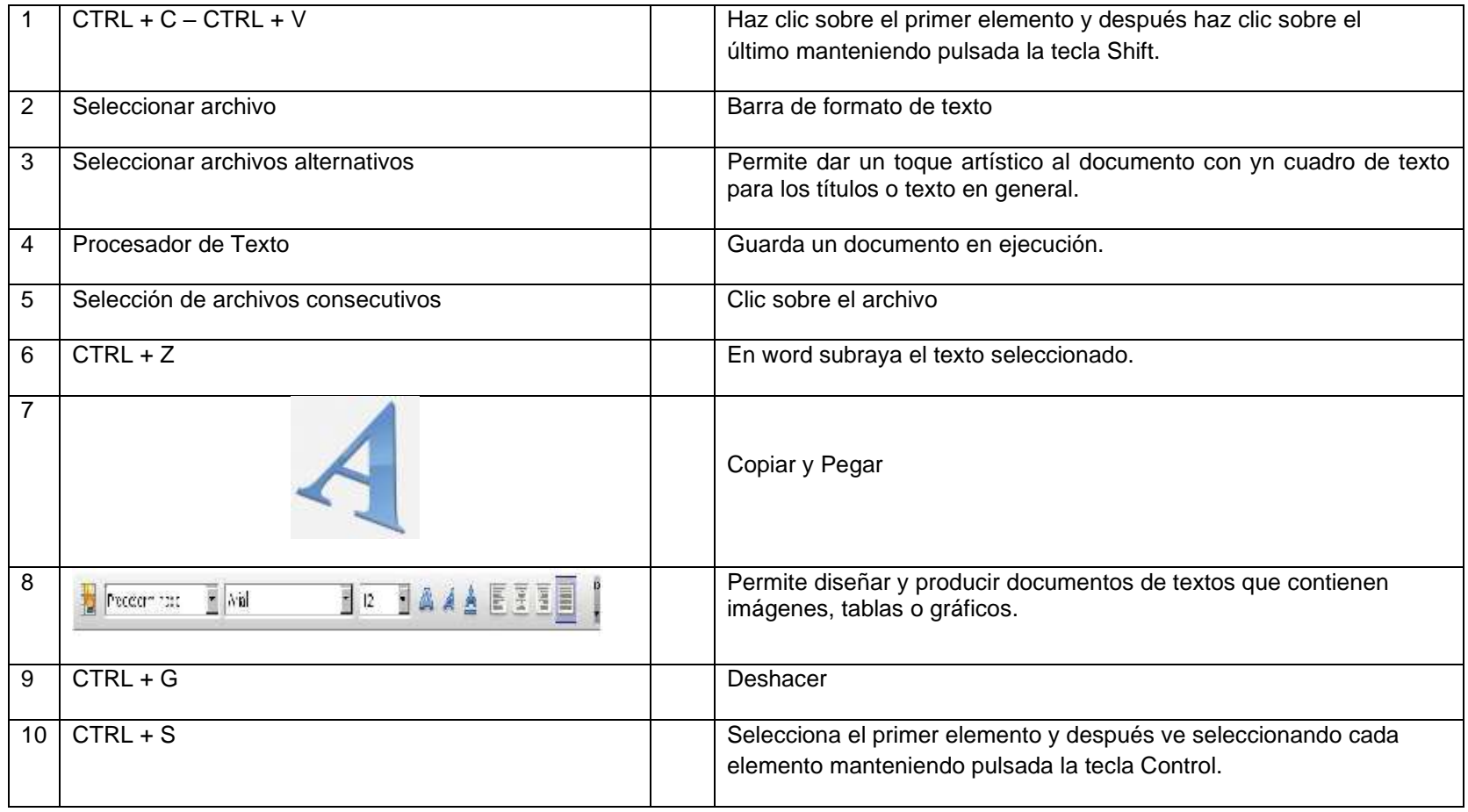

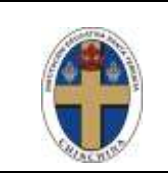

Institución Educativa Santa Teresita

PROGRAMA DE MEJORAMIENTO PARA ESTUDIANTES CON DESEMPEÑO BAJO

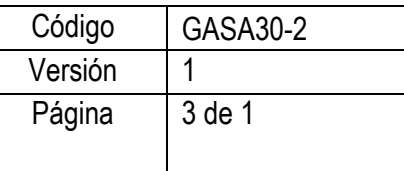

2. En el procesador de texto elaborar el siguiente ejercicio teniendo en cuenta las especificaciones dadas: fuente Arial tamaño 12.

rojo

Fuente Verdana 18 ptos color

## ¿Cómo surgieron los primates?

Hace 40 millones de años, entre los mamíferos se desarrollaron diferentes tipos de monos llamados primates. Los primeros primates fueron animales pequeños, de hábitos nocturnos, que vivían casi siempre en los árboles. Con el tiempo, algunos de éstos fueron cambiando sus hábitos y características físicas: su cráneo fue mayor, creció su cerebro, podían tomar objetos con las manos, adaptarse al día y alimentarse de frutas y vegetales.

Fuente Times New Roman 16 ptos, negrilla, color verde

## **Los homínidos**

Se llama así a una de las dos familias de monos en que se dividió el grupo de los primates. Mientras que en la familia del orangután, del gorila y del chimpancé no hubo cambios, hace 15 millones de años en la familia de los homínidos comenzó la evolución hasta el hombre actual.

- Aplicar borde a cada párrafo
- Modificar el tipo de fuente para el segundo párrafo siendo Comics Sans ms
- Modificar el tamaño de la fuente para el segundo párrafo ("Se...") siendo 11ptos
- Dejar una línea en blanco entre los títulos y los párrafos y entre los párrafos del documento
- Aplicar color azul a todo el documento exceptuando los títulos
- Elaborar el dibujo del texto en paint y pegarlo debajo de los párrafos
- Guardar el documento con el nombre RECUPERACIÓN y en viarlo al correo nali.san13@gmail.com.